# West Library Citation Guide APA Citation Style

American Psychological Association,  $6<sup>th</sup>$  ed.

This is intended as a general guide to help you start your References page and to help you understand the kind of information you should be keeping track of as you research. There are a number of other rules, suggestions, and allowances for creating your bibliography/reference page. Furthermore, your professor's requirements supersede anything written in this or the APA guide. Please consult the Publication Manual of the American Psychological Association, 6th ed., which is located behind the Reference and Circulation Desks at the West Library. You can also ask one of the librarians at the Reference Desk or send an email to reference@txwes.edu if you have any questions or need help.

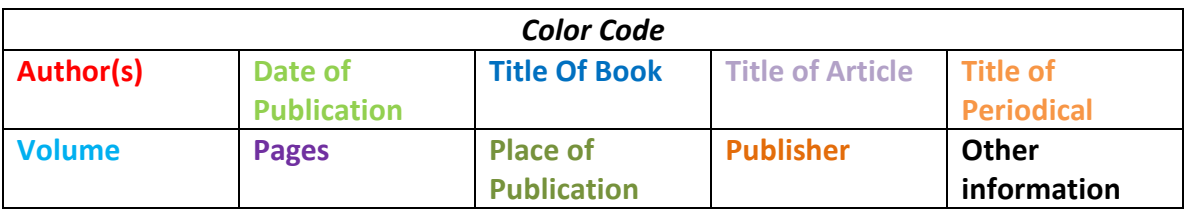

## Authors

In your references page:

Single Author (APA 6.27)

Garton, A. (2005). Exploring cognitive development: The child as problem solver. Malden, MA: Blackwell.

Authors' names should always be given last name first, followed by first and middle initials.

### Multiple Authors (APA 6.27)

Invert the names of all authors, giving last name, the first and middle initials. Give the authors' names in the order they are listed on their paper.

Durfee, M., Durfee, D. T., & West, M. P. (2002). Child fatality review: An international movement. Child Abuse and Neglect, 26, 619.

For works with more than 7 authors, list the first six authors, then insert an ellipsis (…), followed by the final author's name.

Ronald, A., Butcher, L. C., Docherty, S., Davis, O. S. P, Schalkwyk, L. C., Plomin, R.,… Craig, I. W. (2010). A genome-wide association study of social and non-social autistic-like traits in the general population using pooled DNA, 500 K SNP microarrays and both community and diagnosed autism replication samples. Behavior Genetics, 40, 31-45.

## Association as Author (APA 6.27)

American Psychiatric Association. (1994). Diagnostic and statistical manual of mental disorders (4<sup>th</sup> ed.). Washington, DC: American Psychiatric Association.

### In the text of your paper (APA 6.01-6.21):

Whenever you are quoting someone or presenting an idea that isn't yours, you need to provide a citation in the text, even if it is not a direct quote. See the flow chart at the end of this guide for more information. Ask your professor or a librarian if you aren't sure what needs to be cited.

### (Author's last name, Publication Year)

- 2 Authors: (Last name 1 & Last name 2, Publication Year)
- 3-5 Authors: First time cited (Last name 1, Last Name 2, Last Name 3, Last name 4, & Last name 5, Publication Year). Every time after (Last name 1 et al., Publication year)
- 6 or more authors (Last Name 1 et al., Publication Year)

You may point your reader to a specific part of the material you are citing by including page, chapter, or paragraph numbers. Do this every time you directly quote your source or paraphrase it (APA, 2010, p. 171).

(Author's last name, Publication Year, p. page)

### • Examples

Garton (2005) suggests that children learn problem solving best in a social atmosphere. The mechanism for finding cases to investigate for evidence of child abuse varies from state-tostate (Durfee, Durfee, & West, 2002).

### Citing an indirect source in the text of your paper

When you want to cite something said as it was cited in another source: Smith says that…(as cited in Jones, 2008, p. 563).

Include the citation for the Jones article in your references page.

Note: Confirm that your professor allows indirect citations. Many do not.

## Citing a Book (APA 7.02)

Author, A. A. (Year). Title of the book in sentence case: Subtitle of book. City of publication, State: Publisher Name.

### Examples

Garton, A. (2005). Exploring cognitive development: The child as problem solver. Malden, MA: Blackwell.

### Edited book, No Author

Sheehy, N., Chapman, A. J., & Conroy, W. A. (Eds.). (2002). Biographical dictionary of psychology. New York, NY: Routledge.

### Edition other than the first

American Psychological Association. (2009). Publication manual of the American Psychological Association (6<sup>th</sup> ed.). Washington, DC: American Psychological Association.

### Article or Chapter in an edited book

Modell, J., & Elder, G. H., Jr. (2002). Children develop in history: So what's new? In W. W. Hartup & R. A. Weinberg (Eds.), *Child psychology in retrospect and prospect: In* celebration of the seventy-fifth anniversary of the Institute of Child Development (pp. 165-197). Mahwah, NJ: Erlbaum.

## Citing a Periodical (APA 7.01)

### Journal Article

Author, A. A. (Year). Title of the article in sentence case: Subtitle of the article. Journal Title, volume(issue), page range.

Tenhunen, J. J. (2009). In death, truth lies: Why do patients with sepsis die? Anesthesia and Analgesia, 108, 1731-1733.

Include the volume number for all journals, and italicize this. Include the issue number if the journal is paginated by volume (each volume of the journal starts numbering the pages at "1").

Gardner, E. (2008). Accounting for taste. Psychology Today, 41(5), 70-77.

### Article in a newspaper

Altman, L. K. (2009, August 5). New strain of H.I.V. is discovered. The New York Times, p. A6.

### Article in a magazine

Perry, C. (2008, July/August). From SCUBA to Buddha. Mother Jones, 33, 62.

### For an article found on an online journal from a database, such as Academic Search Complete (APA 6.32):

Keizman, D., Ish-Shalom, M., & Konikoff, F. M. (2007). The clinical significance of bile duct sludge: Is it different from bile duct stones? Surgical Endoscopy, 21, 769-773.

-OR-

- Keizman, D., Ish-Shalom, M., & Konikoff, F. M. (2007). The clinical significance of bile duct sludge: Is it different from bile duct stones? Surgical Endoscopy, 21, 769-773. doi:10.1007/s00464-006-9153-0
- APA suggests adding the digital object identifier (doi) at the end of the citation if it is provided in an online article. Most professors at TWU require an inclusion of the doi for all electronic articles.

## Citing a Webpage (APA 7.11)

Include as much of the following information as you can find (you may need to look at root pages or on "About this site" pages to find some of the information):

Authors, F. M. (Year, Month Day). Title of article. Title of Periodical or Website. Retrieved from URL.

- Include as much information for the date as is available, such as the full date of the page or site's last update. If there is no publication date, indicate with  $(n.d.).$
- If there is no author or organization as author, begin the citation with the title of the web page. Use the first word in the title to alphabetize the cite in your references list.
- Remove the hyperlink when citing a URL (highlight the URL, right click, select "Remove hyperlink").

## Centers for Disease Control and Prevention. (2009, August 3). Novel H1N1 Influenza Vaccine.

H1N1 Flu. Retrieved from

http://www.cdc.gov/h1n1flu/vaccination/public/vaccination\_qa\_pub.htm

### In the text of your paper:

If the website pages are stable and numbered (as in PDF files), include page numbers with the citation. Otherwise, do not.

### (Centers for Disease Control and Prevention [CDC], 2009)

If there is no author or organization as author given, cite using the first few words of the web page's title.

("Novel H1N1," n.d.)

## Citing Legal Materials (APA Appendix 7.1)

## US Supreme Court Decisions

Name v. Name. Vol. number U.S. Page number. (Year).

- Brown v. Board of Education. 347 U.S. 483. (1954).
- In the text of your paper (Brown v. Board of Education, 1954)

### Federal Statutes

Name of Act § Section number, Volume number U.S.C. § Section number (Year).

- Individuals with Disabilities Education Act of 1990, 20 U.S.C. §1400 (1990).
- In the text of your paper (Individuals with Disabilities Education Act, 1990)

Note: to get the section symbol (§): ALT 0167

For more detailed information, refer to Appendix 7.1 of the APA Manual or the Bluebook System of Citations. Both are at the Reference Desk.

## Formatting Your APA Paper (APA 8.03)

- Your font should be Times New Roman, 12 point.
- The paper should be double spaced with 1 inch margins.
- Indent the first line of every paragraph, with the exception of the abstract.

## Changing Defaults in Microsoft Word 2010

- Omit double space between paragraphs (Home $\rightarrow$ Styles $\rightarrow$ No spacing)
- Font (Home $\rightarrow$ Font $\rightarrow$ Times New Roman, 12)
- Margins (Page Layout  $\rightarrow$  Margins $\rightarrow$  1 inch all around)
- Paragraph Spacing (Home $\rightarrow$ Paragraph $\rightarrow$ Spacing, Double)

## General Guidelines

(Please note, this information does not take the place of your professor's requirements. Always read the full assignment and clarify questions with your professor first.)

## Order of Pages

- Title page
- Abstract
- Text
- References
- Tables (if used)
- Figures (if used)
- Appendices (if used)

## Title Page

• Title: should summarize the main idea of manuscript. Recommended title length is no more than 12 words.

Running head

- Author byline: First name, middle initial, last name. Omit titles and degrees.
- Institutional affiliation: Texas Wesleyan University, Fort Worth, Texas
- Author note: Not used in student papers unless assigned by prof.

## Running Head

- Abbreviated title printed on the top pages of the manuscript
- Max of 50 characters
- To create in Word
	- Insert $\rightarrow$ Header
		- Blank style, Different First Page
		- Running head: TITLE OF RUNNING HEAD
	- All other pages
		- TITLE OF RUNNING HEAD
	- Page number on all pages (tab to right hand side, then Alt+Shift+P to insert page number)

### Preparing your References (APA 6.22-6.25)

- Alphabetize your list based on the last name of the first author or editor listed. If there is no author or editor, alphabetize based on the title of the work, omitting the words A, An, or The.
- Include all materials consulted, including personal interviews and unpublished materials.
- Double Space
- Use hanging indents: The first line of each entry is flush with the margin. Following lines are indented. You can do this in Microsoft Word by highlighting your references page, going to Format, Paragraph, then selecting "Hanging" from the list of Special Indentations.

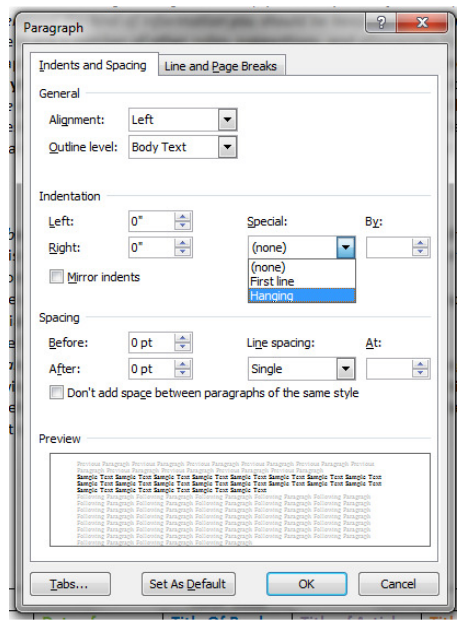

Insert header, first page different Running head, max 50 characters long, all caps lock. Hit tab twice. Insert page number.

Title should be about 12 words long. Capitalize all major words in the title and subtitle.

Title Page: APA 2.01, 2.02 Center the title page. Hit enter a few times (there is no set number).

### How to Format the APA Style Paper: A Visual Guide

Your First M. Last Names

The format for your name—do not include titles or degrees

Texas Wesleyan University, Fort Worth, Texas

### Set up the format for your paper (APA 8.03):

- Normal (No Spacing)
- Times New Roman, 12 point
- 1" Margins all around
- Double Space

running head

#### Abstract

Lorem ipsum dolor sit amet, consectetur adipiscing elit. Sed quis diam libero. Nam ornare nunc mauris. Praesent fringilla varius dolor, et congue sapien pulvinar at. Nam facilisis, lorem et congue pharetra, nibh metus molestie libero, at feugiat ipsum diam eget leo. Sed urna diam, vulputate et nulla in, ornare fermentum dui. Pellentesque lacinia tristique mi interdum luctus. Suspendisse in eros sem. Nam eget fermentum lacus, vitae fermentum massa. Suspendisse potenti. Curabitur viverra dui ut arcu dictum, sit amet pharetra ex ultrices. Aliquam tempus arcu ac quam rutrum, eget convallis nulla lobortis. Nunc nulla velit, scelerisque eu placerat in, condimentum mollis augue. Integer nisl ligula, elementum sit amet massa id, mollis vulputate auctor lacus, sed posuere dolor molestie vitae. Sed aliquam, nulla imperdiet condimentum lobortis, felis velit porttitor velit, quis vestibulum velit felis in ligula. Donec tincidunt nisl id libero imperdiet, in venenatis nulla congue. Integer aliquam nisl sit amet nulla efficitur auctor. In mauris nibh, tincidunt nec imperdiet id, sodales nec metus. Sed consectetur, arcu in elementum porttitor, sapien mauris pharetra ante, et imperdiet lorem nisi et ipsum. Suspendisse vel ultrices nisl. Nunc sollicitudin blandit lectus, quis iaculis nisl congue sed. Phasellus dapibus massa id nulla maximus, at interdum turpis varius. Suspendisse at consequat erat. Donec rhoncus pharetra justo, et placerat dui gravida vitae. Vestibulum lacinia est libero, ut condimentum orci consequat quis. Etiam imperdiet quam purus, a malesuada erat scelerisque in. Quisque elementum vestibulum est, id sagittis ante molestie in.  $libero$  154 Words 244

#### If you have an abstract:

- Label this page Abstract
- 1 paragraph, not indented
- $\bullet$  150-250 words long
- See APA 2.04 for details on writing an abstract

#### How to Format the APA Style Paper: A Visual Guide

Maecenas nec urna rutrum, interdum nibh efficitur, dignissim lorem. Duis sed metus eu turpis

semper tincidunt at nec neque. Duis nibh orci, ullamcorper eu sagi amet purus ut elit efficitur dictum eu ut lorem. Duis id maximus ur consectetur adipiscing elit. Ut eget diam semper, tristique quam si mattis massa. Duis dolor nisi, scelerisque eu rhoncus id, accumsan

consectetur rhoncus. Aliquam dolor eros, gravida ac eleifend vitae, semper quis leo. Nunc elit lectus, aliquet id metus in, pretium auctor felis. Aliquam consequat nisi dui, ultrices elementum quam lobortis id.

### **Level One Heading**

### **Level Two Heading**

**Level three heading.** Maecenas nec urna rutrum, interdum

lorem. Duis sed metus eu turpis semper tincidunt at nec neque. Duis nibh orci, ullamcorper eu sagittis non, dapibus et augue. Mauris sit amet purus ut elit efficitur dictum eu ut lorem. Duis id maximus urna. Lorem ipsum dolor sit amet, consectetur adipiscing elit. Ut eget diam semper, tristique quam sit amet, interdum lorem. Vivamus non mattis massa. Duis dolor nisi, scelerisque eu rhoncus id, accumsan ut sem. In vel tellus quis neque consectetur rhoncus. Aliquam dolor eros, gravida ac eleifend vitae, semper quis leo.

#### **Level Two Heading**

**Level three heading.** Quisque mollis ipsum eu ligula fringilla consequat. Curabitur mauris metus, ultrices id nulla vel, elementum ultrices orci. Nam blandit suscipit mollis. Vestibulum aliquet lorem eu imperdiet porta. Lorem ipsum dolor sit amet, consectetur adipiscing elit. Vestibulum ante ipsum primis in faucibus orci luctus et ultrices posuere cubilia Curae.

*This document was created by Kaeli Vandertulip for Texas Wesleyan University. It was last updated on 8/20/2015.* 

Introduction (APA 2.05):  $\checkmark$  Start on a new page

- Put title of paper, center
- $\checkmark$ Do NOT label introduction
- Indent each paragraph

Text of the paper. Details about headings can be found in APA section 3.03

### References

Kelly, C. (n.d.). Reading intervention programs: A comparative charter. **Reading Rockets. Reading Rockets. Reading Rockets.** Retrieved from http://www.readingrockets.org/article/rea comparative-chart

Lorem Ipsum generator. (n.d.) . *Lorem Ipsum*. Retrieved from htt

Rasinsi, T. V. (2003). Oral reading in and across the curriculum. *reading strategies for building word recognition, fluency, and comprehension*,

New York, NY: Scholastic Professional Books.

Tracey, M. W., Hutchinson, A., & Grzebyk, T. Q. (2014). Instruction designers as reflective practitioners: Developing professional identity through reflection. *Educational Technology and Research Development, 62*(3), 315-334. doi:10.1007/s11423-014-9334-9

- References begin on new page
- Center "References"
- Alphabetize reference list based on first author's last name
- For sources without authors, alphabetize based on the title
- Format references with Hanging Indent

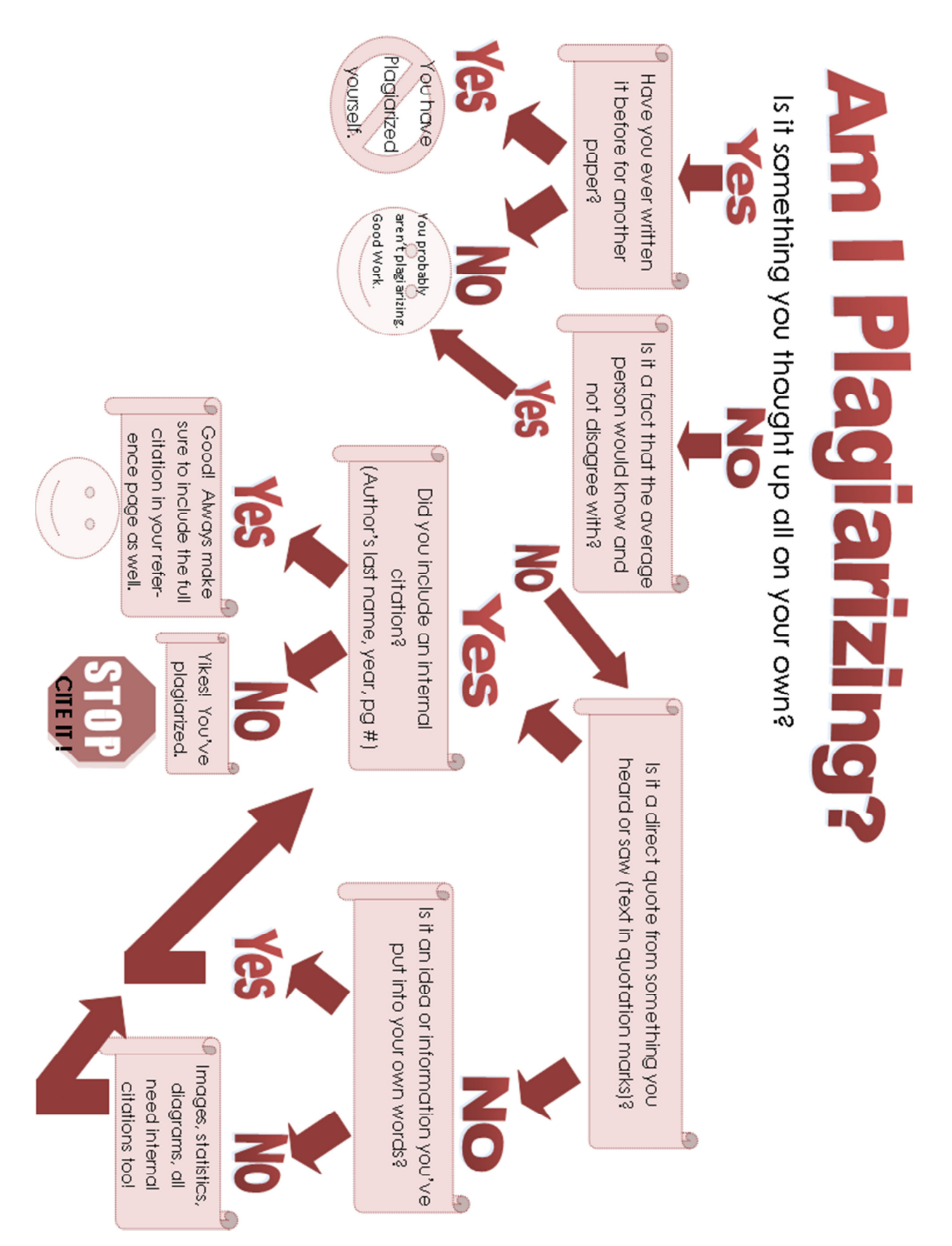

*This document was created by Kaeli Vandertulip for Texas Wesleyan University. It was last updated on 8/20/2015.*